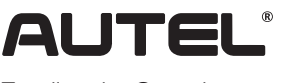

Email: sales@autel.com Web: www.autel.com AutoLink AL549

# Quick Reference Guide

Thank you for purchasing this Autel tool. This tool is manufactured to a high standard and will provide years of trouble-free performance when used in accordance to these instructions and properly maintained.

## Getting Started

IMPORTANT: Before operating or maintaining this unit, please read these instructions carefully. Failure to use this unit correctly may cause damage and/or personal injury and will void the product warranty.

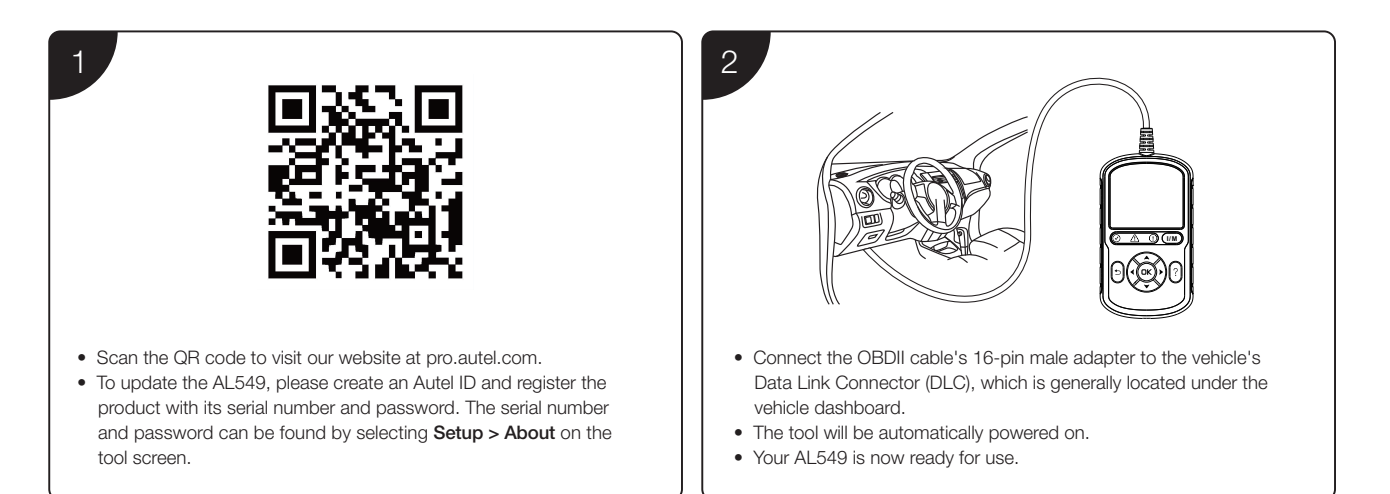

## Software Update and Delete

Please download the Maxi PC Suite from: www.autel.com > Support > Downloads > Autel Update Tools, and install to your windows-based computer.

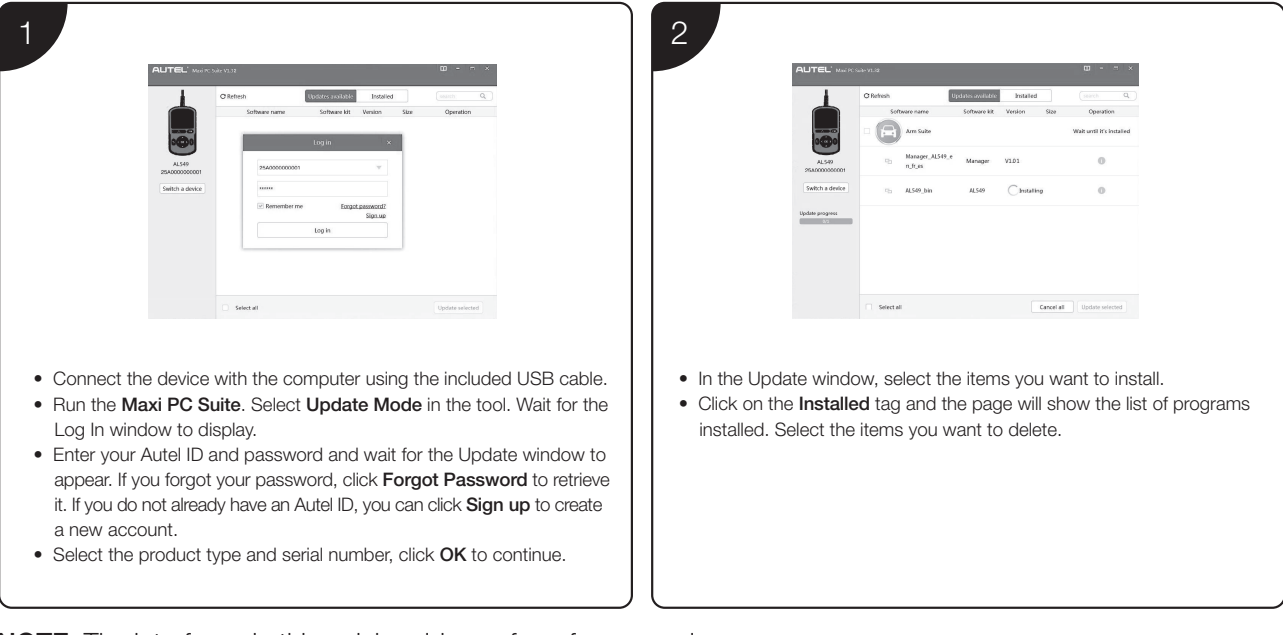

### NOTE: The interfaces in this quick guide are for reference only.

#### For service and support, please contact us.

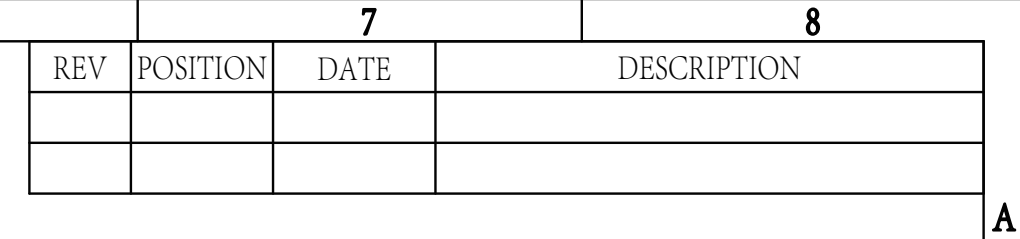

 $6$ 

 $\vert$ E

 $\vert B \vert$ 

 $|C|$ 

 $|D|$ 

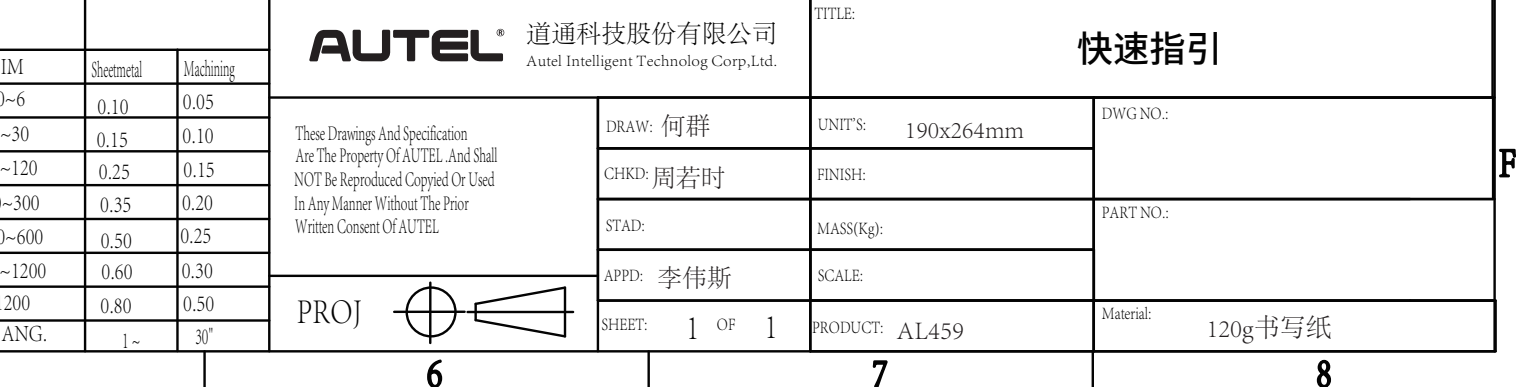

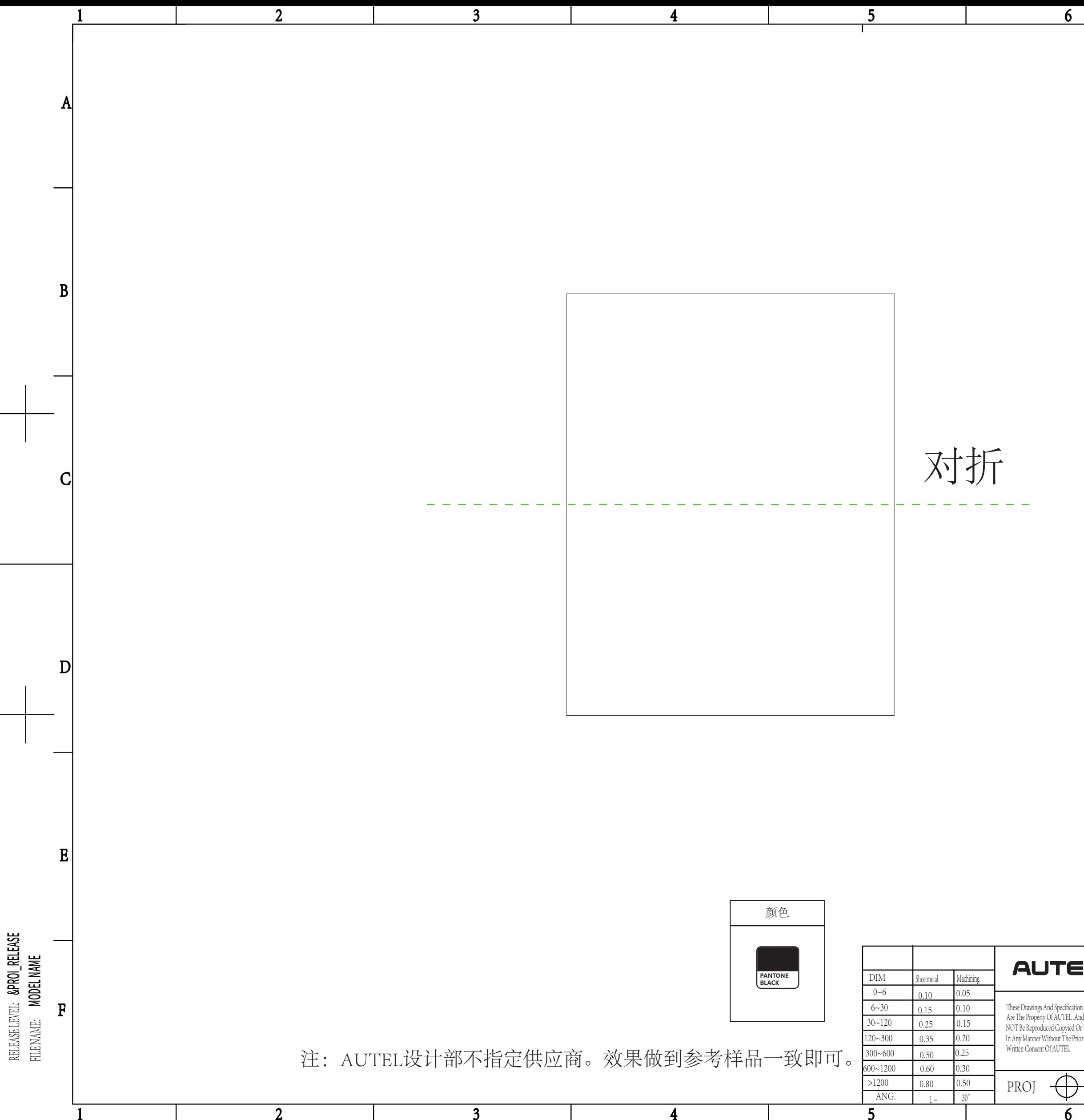